# **PCI2301** 硬件使用说明书

## 第一章 概 述

PCI2301 是一块 PCI 总线隔离 8 路 12 位通用 D/A 转换模板, 它可提供 8 路电压信号输出或电流信号 输出,同时,它具有的上电置零 (或者中值) 功能,确保被控装置不会发生误动作。

PCI2301 板采用光电隔离,从而免除了总线供电及地线所引起的干扰,使本板具有精度高、量程多、 通道多、噪声小等特点。

## 1.1 技术特点

- 32 位 PCI 总线, 即插即用
- 8 路 12 位模拟量输出通道片
- 隔离电压达 1500Vdc 多种输出范围 双极性电压:±10V,±5V 单极性电压: 0~10V, 0~5V 电流: 0~10mA,4~20mA

## 1.2 应用领域

- 工业过程控制
- 波形发生器
- 伺服控制

## 1.3 性能指标

## ◆ 模拟量输出(D/A)

- 输出通道:8 路
- 分辨率:12 位
- **隔离电压: 1500Vdc**
- 输出范围(可跳线选择) 双极性:  $\pm 10V$ ,  $\pm 5V$ 单极性:0~10V,0~5V 电流: 0~10mA,4~20mA
- 建立时间:  $\leq$ 1ms
- 电压输出驱动电流: 10mA
- 电流输出激励电压: 最小+8V, 最大+36V
- 数据传送方式:由程序控制
- 精度: 0.1%FSR
- 初始状态:最小值或中值

## ◆ 通用技术指标

- 总线类型: 32 位 PCI 总线
- 用户接口: 37 芯 D 型连接器
- 工作温度:0~55℃
- 储存温度: 20~80℃
- 湿度:  $40~\sim 90\%$
- 电源功耗: +5V @ 400mA 外形尺寸:175.56(长) \* 98.86mm(宽)\*18.50mm(高)

## 第二章 安装

本章将描述 PCI2301 的安装和配置,请认真阅读。另外,关于 PCI2301 用于输出范围设置的跳线也将 在本章中详细介绍。本板可以安装到任意一个 PC 系统的 PCI 扩展槽内。

## 2.1 产品组成

包装内应包括以下物品:

- PCI2301 模拟量输出卡
- 使用说明书及软件工具光盘
- 37 芯 D 型连接器

如上任何物品丢失或损坏,请立即与你的销售商联系。

 $\bullet$  and the contract of  $\bullet$  and  $\bullet$ 

## 2.2 D/A 量程和功能的选择

PCI2301 的输出可通过跳线选择电压或电流输出,其中电压输出范围既可以单极性,也可以双极性。电流 输出可选择 0-10mA 或 4-20mA。具体参见下表:

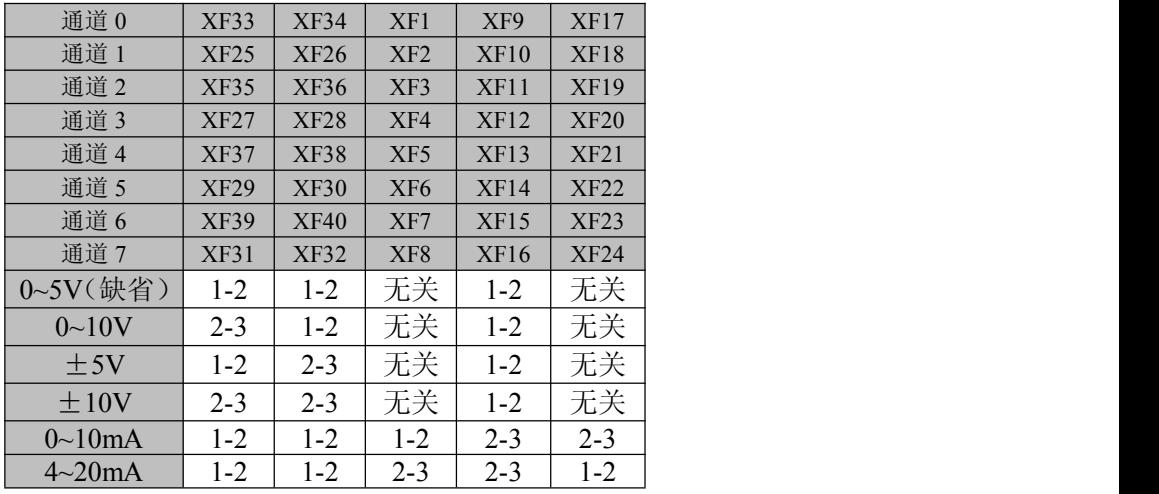

## 2.3 用户连接器定义

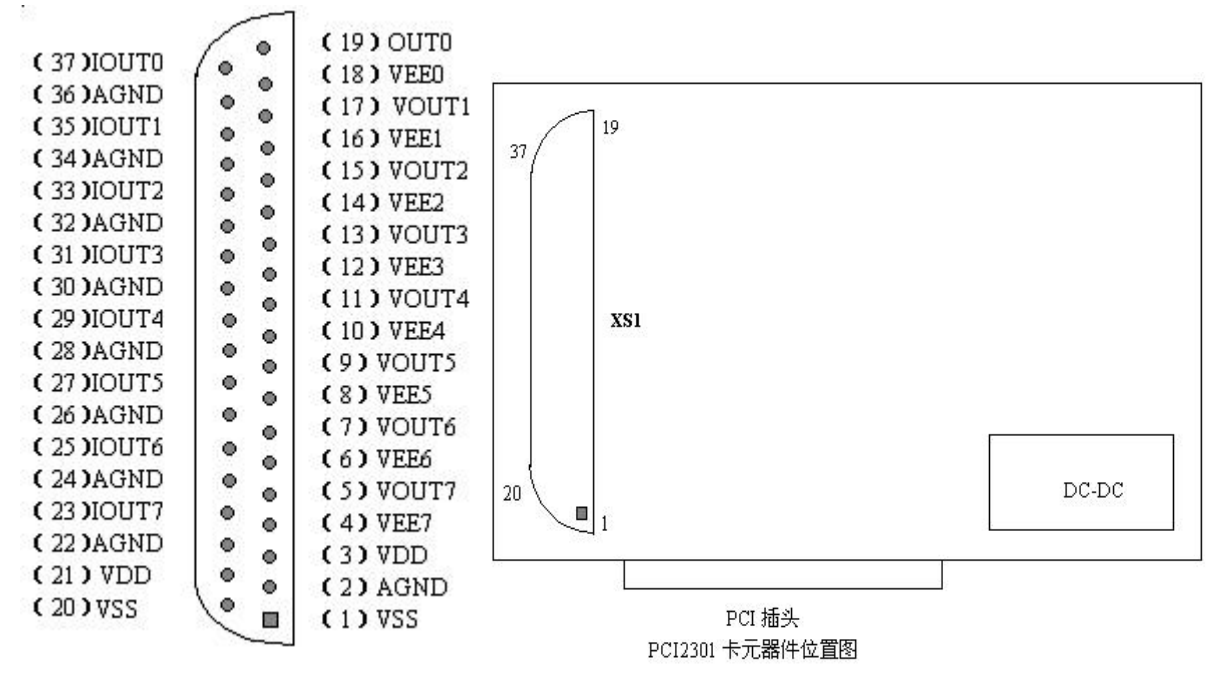

说明:

VOUT0~VOUT7:电压输出端 0~7 路 IOUT0~IOUT7:电流输出端 0~7 路 VEE0~VEE7:外接电源输入端,一一对应电流输出通道。 AGND:模拟地 VDD:板内+15V 电源输出,板外用户最大可以使用 100mA。 VSS:板内-15V 电源输出,板外用户最大可以使用 100mA。

#### 2.6 输出信号的连接

正确的信号连接对于信号传送的准确性非常重要。在这部分中,将提供给用户使用 PCI2301 时准确的 信号连接方法。

#### 2.6.1 电压输出连接

本板用于电压输出时,负载一端接电压输出端(VOUT0~VOUT7),另一端接模拟地(AGND),提 供给负载的最大电流为 10mA, 电压输出不需要外接电源。

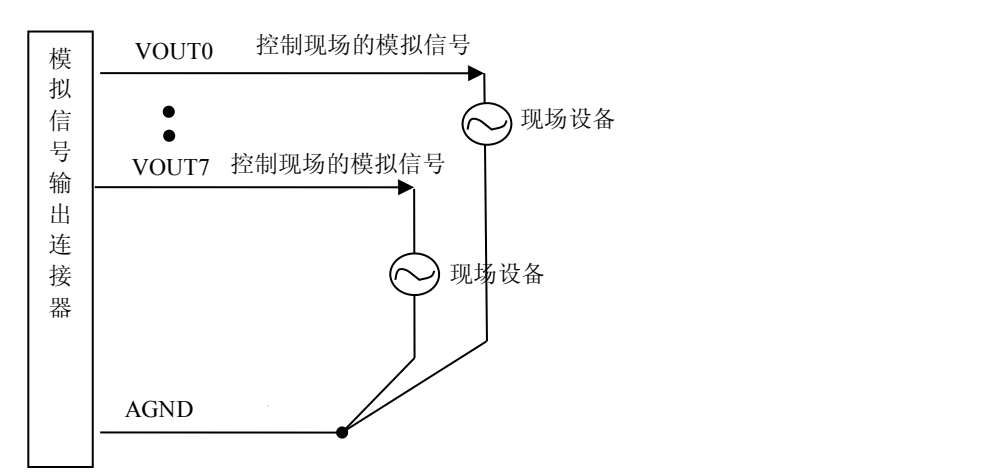

2.6.2 电流输出连接

本板用于电流输出时,负载一端接电流输出端(IOUT0~IOUT7),另一端接电源 VEEx(VEE0~VEE7), VEEx 需要外接电源, 电源 VEEx 应满足如下要求:

RL·IOmax +7V≤VEEx≤36V,且负载电源地线与本板模拟地共地。IOmax 为 20mA(4~20mA 量程时)或 10mA(0~10mA 量程时)。RL 为下图中的 RL 负载电阻。

## 特别注意:电流输出时,不要将负载悬空。对于未使用的通道,请将跳线设置成电压输 出方式。

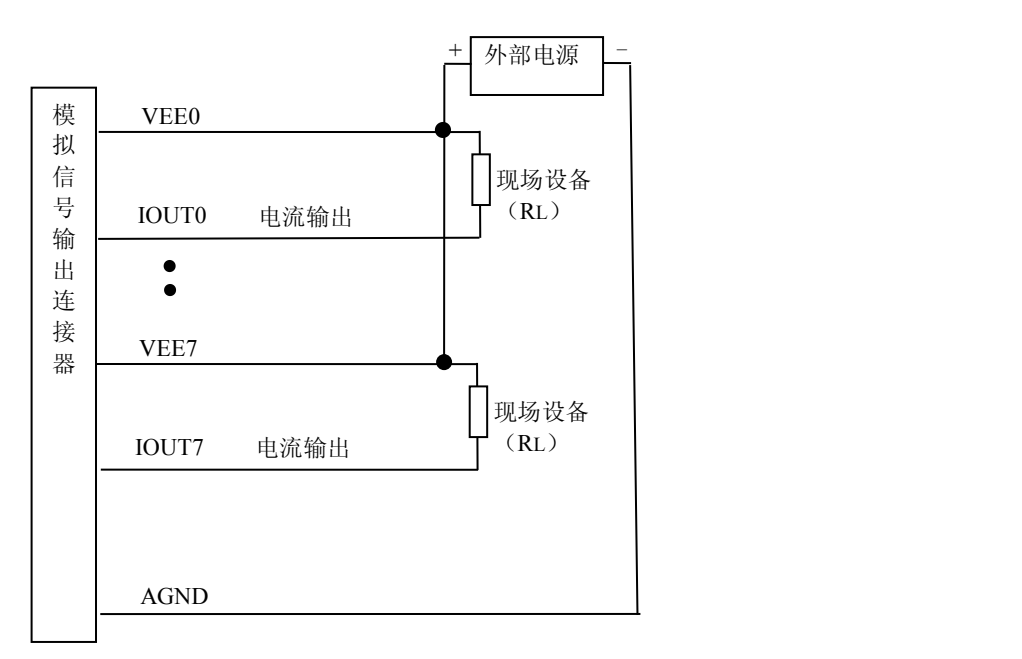

注:VOUT 为 D/A 的电压输出,采样电阻 RS 为 250Ω或 125Ω, 负载电阻 RL≤1kΩ。

如果使用电流输出时,负载电阻 RL<400Ω(0~20mA 量程,最多 4 路电流输出)或 RL<800Ω(0~10mA 量程)时,可以使用板内 VDD 电源。

## 第三章 校准

在过程控制中,如何校准测试设备以保证准确性是非常重要的,这一章将指导你对 PCI2301 模板进行 校准。

#### 3.1 零点和增益校准

校准前应先做好准备工作,然后先调零点,再调增益,每次改变量程后,应重新调整零点及增益。

#### 3.1.1 准备工作

在对 PCI2301 进行零点和增益调整前,请先做好以下准备工作:

- 1. 校准程序,它可以对 8 个通道依次进行测试
- 2. 一个精度在 4 1 /2 位以上的数字万用表

#### 3.1.2 调节电位器

PCI2301 模板上设有 16 只电位器,分别用于调整各个通道的零点和增益,其对应关系如下表:

| 通道号 | 零点              | 增益              |
|-----|-----------------|-----------------|
|     | RP1             | RP2             |
|     | RP3             | RP4             |
|     | RP <sub>5</sub> | RP <sub>6</sub> |
|     | RP7             | RP8             |
|     | RP9             | <b>RP10</b>     |
|     | RP11            | <b>RP12</b>     |
| O   | RP13            | <b>RP14</b>     |
|     | <b>RP15</b>     | <b>RP16</b>     |

电位器与零点和增益的对应关系

#### 3.1.3 校准方法

具体调整方法是:

- 1)设置量程,接好负载,上电预热 5 分钟。
- 2) 调整零点, 电压输出时, 使 DA 输出 0V, 调整相应路的电位器, 使输出电压为 0.00mV; 电流输 出时 0~10mA 量程应将 DA 输出 0mA 电流,调整相应路的电位器,使输出电流为 0.00uA;4~20mA 量程应将 DA 输出 4mA 电流, 调整各路相应的电位器, 使输出电流为 4.000mA。
- 3)调整增益,输出 3/4 量程所对应的数据,调整相应的电位器,使输出电压或电流达到 3/4 量程输出 值。
- 4)检查满量程、半量程、常用段的输出电压/电流值是否正确。

## **3.2** 注意事项

- 使用本板之前要正确设置各跳线位置;
- 模拟量输出信号地与模拟地相接于板内,并与总线的逻辑地隔离;
- 不得带电插拔板子。
- 在使用电流输出方式时,不得将输出通道悬空,对于不用的通道,应将其设置成电压输出方式。

## 第四章 地址分配

#### 地址 0:128 字节 MEMORY 地址 1:128 字节 I/O

地址 2:16 字节 I/O

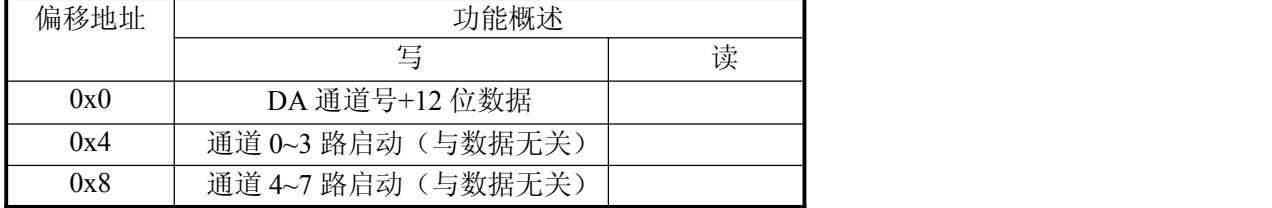

偏移地址为 0 的数据格式:

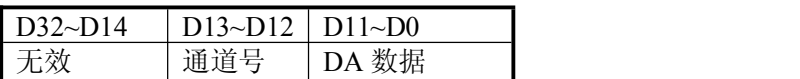